## **МИНИСТЕРСТВО ОБРАЗОВАНИЯ И НАУКИ РОССИЙСКОЙ ФЕДЕРАЦИИ ФЕДЕРАЛЬНОЕ АГЕНТСТВО ПО ОБРАЗОВАНИЮ Государственное образовательное учреждение**

**высшего профессионального образования «Оренбургский государственный университет»**

**Кафедра технической эксплуатации и ремонта автомобилей**

**А.П.ПОСЛАВСКИЙ, А.В.ХЛУДЕНЕВ, В.В. СОРОКИН**

# ЭКСПЕРИМЕНТАЛЬНЫЕ ИССЛЕДОВАНИЯ ТЕРМОДИНАМИЧЕСКИХ ПРОЦЕССОВ НА ИЗМЕРИТЕЛЬНО-ВЫЧИСЛИТЕЛЬНОМ КОМПЛЕКСЕ ЭНЕРГЕТИЧЕСКИХ ПАРАМЕТРОВ

**МЕТОДИЧЕСКИЕ УКАЗАНИЯ К ЛАБОРАТОРНОЙ РАБОТЕ**

**Рекомендовано к изданию Редакционно-издательским советом государственного образовательного учреждения высшего профессионального образования «Оренбургский государственный университет»**

**Оренбург 2006**

УДК 621.791: 629.11 (07) ББК 30.61я7 П 61

> Рецензент профессор, кандидат технических наук В.П. Апсин

Пославский А.П.

П12 Экспериментальные исследования термодинамических процессов на измерительно-вычислительном комплексе энергетических параметров: методические указания к лабораторной работе /А.П. Пославский, А.В. Хлуденев, В.В. Сорокин – Оренбург: ГОУ ОГУ, 2006. – 16 с.

**Методические указания предназначены для выполнения лабораторной работы по дисциплинам: «Технология восстановления деталей», «Ремонт автомобилей», «Транспортная энергетика» для студентов специальностей 190603, 190601 и 190702 – «Сервис и техническая эксплуатация транспортных и технологических машин и оборудования», «Автомобили и автомобильное хозяйство», «Организация безопасности движения» очной, очно-заочной и заочной формы обучения.**

 **ББК 30.61я7**

 **© Пославский А.П.,2006 Хлуденев А.В. Сорокин В.В. © ГОУ ОГУ, 2006**

# **Содержание**

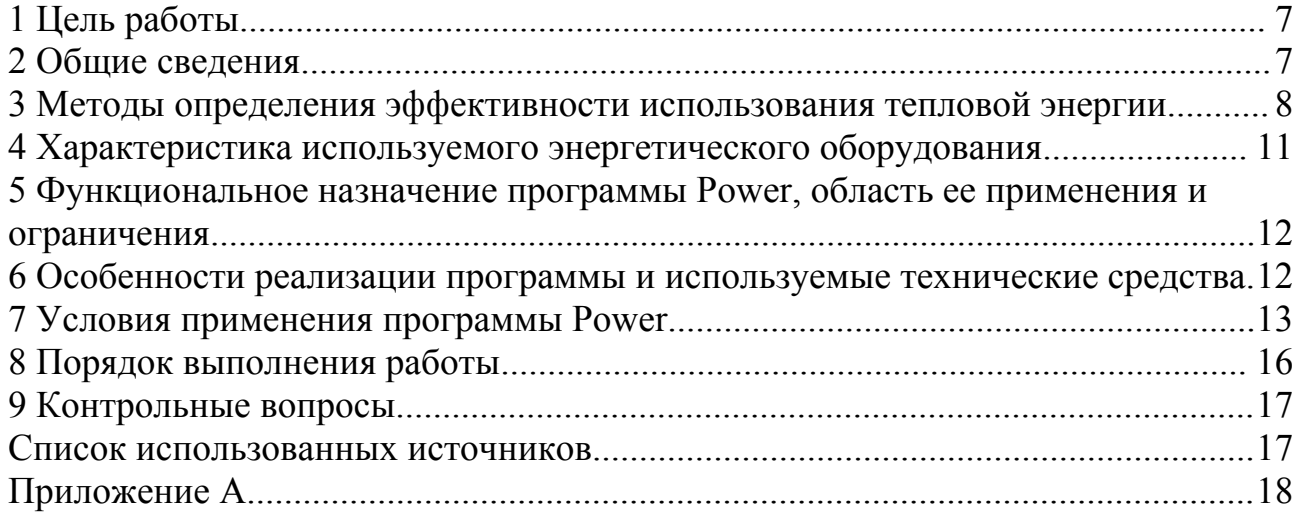

### **1 Цель работы**

Изучение термодинамических процессов, проявляющихся в виде теплоты, методами ее преобразования, контроля, учета и рационального использования в различных технологических процессах. Изучение основных закономерностей теплопередачи и оценка степени совершенства тепловых устройств в технологических процессах, использующихся при эксплуатации и ремонте автомобилей на предприятиях автотранспортного комплекса. Приобретение практических навыков при выполнении теплотехнических измерений с использованием современных микропроцессорных устройств и программного обеспечения.

#### **2 Общие сведения**

Использование теплоты лежит в основе техногенной жизни нашего общества. Значительная часть теплоты образуется в результате сжигания (окисления) углеводородного топлива. На сегодняшний день объем потребления энергоресурсов ведется в таких масштабах, когда начинают с большой очевидностью проявляться негативные последствия этого процесса (глобальное потепление климата, экологические загрязнения атмосферы и гидросферы, истощение запасов невозобновляемых источников энергии). В этой связи, производство и потребление теплоты требует нового подхода, учитывающего экологические последствия техногенной деятельности человека.

Процессы и машины могут считаться экологически чистыми, если они не воздействуют на параметры биосферы. Осуществить такое практически невозможно. Абсолютно экологически чистые процессы не возможны, так же как и вечные двигатели. В этой связи, актуальным является оценка степени негативного воздействия машин и процессов на окружающую среду и обеспечение энергоресурсосберегающих инженерных решений по экологическому критерию. Такая оценка будет служить мерилом степени их совершенства и способности влиять на окружающую среду.

Примерно одна третья часть энергоресурсов расходуется на транспорте. Тепловая энергия (нефть, газ, уголь) затрачивается преимущественно на выполнение транспортной работы. Наиболее совершенные транспортные машины имеют коэффициент полезного действия немногим более 30 %. Поэтому, перспектива развития транспорта связана с повышением топливной экономичности и снижению уровня экологических загрязнений.

Помимо выполнения транспортной работы, автотранспортный комплекс создает экологическую нагрузку на окружающую среду в своей инфраструктуре (производство транспортных средств, содержание и техническое обслуживание, ремонт, утилизация и др).

Таким образом, использование теплоты для функционирования автотранспортного комплекса сопряжено с необходимостью объективной оценки ее использования для минимизации тепловых загрязнений и совершенствования конструктивно-технологического совершенства автомобилей и технологических процессов поддержания их работоспособности.

#### **3 Методы определения эффективности использования тепловой энергии**

Для оценки эффективности работы тепловых машин используется термический *коэффициент полезного действия* (КПД) *η*<sup>т</sup> представляющий отношение количества полученной работы *w = q<sup>1</sup> – q<sup>2</sup>* к количеству затраченной теплоты, где *q<sup>1</sup>* и *q<sup>2</sup>* – соответственно количество подведенной и отведенной теплоты:

$$
\eta_T = w/q_1 = 1 - q_2/q_1 \tag{1}
$$

Коэффициент *η*<sup>т</sup> показывает, какая часть подведенной теплоты превращается в работу, т.е. является количественной мерой качества теплоиспользования.

Оценку совершенства рабочего процесса тепловых двигателей принято осуществлять относительно идеала – цикла Карно. В силу необратимости реальных процессов ни одна тепловая машина не работает по циклу Карно. Тем не менее, большинство инженерных решений, используемых для усовершенствования тепловых машин, направлены на приближение их к циклу Карно (регенерация, промежуточный подогрев рабочего тела при подводе теплоты, промежуточное его охлаждение при отводе теплоты и др.). Теоретическое количество теплоты, которое может быть выделено при сжигании топлива, никогда не используется полностью. Значительная ее часть теряется (в тепловых двигателях – до 70 %).

Без приведения математических выкладок, используя конечный результат, представляем следующее уравнение:

$$
\eta_t = 1 - T_2/T_1 \tag{2}
$$

где  $T_1$  и  $T_2$  – абсолютные температуры рабочего тела в начальном и конечном состоянии, К.

Это уравнение показывает, что термический КПД не может быть равен единице. Для того, чтобы получить  $\eta_{\text{t}} = 1$ , необходимо чтобы  $T_1 = \infty$ , что невозможно, либо  $T_2 = 0$ , что противоречит третьему закону термодинамики.

В случае использования холодильной установки, полезным эффектом является теплота, отведенная от объектов охлаждения в холодильной камере q<sub>2</sub>. Отношение этой величины к затраченной работе называется *холодильным коэффициентом*

$$
\xi = q_2 / w_{\rm u} \tag{3}
$$

где  $W_{II}$  - работа цикла, равная разности работы процессов расширения и сжатия.

Установки, в которых теплота q<sup>1</sup> , отдаваемая высокотемпературной среде, является полезным эффектом, называются тепловыми насосами. Эффективность цикла теплового насоса оценивается величиной *отопительного коэффициента*

$$
\xi_{\mathrm{T}} = q_{\mathrm{1}} / w_{\mathrm{u}} \tag{4}
$$

Определение коэффициента полезного действия любого реального теплового процесса сводится к определению полезных и общих затрат тепла или работы. Общие затраты тепла определяют по значениям величин теплот сгорания соответствующего вида топлива. Различают высшую *Q<sup>в</sup>* и низшую *Q<sup>н</sup>* теплоту сгорания топлива. В процессе работы ДВС используется низшая теплота сгорания *Qн*, которая отличается от высшей теплоты сгорания *Q<sup>в</sup>* тем, что тепло водяных паров уходит вместе с продуктами сгорания и не используется.

Несколько сложнее определить эффективность использования первичных энергоресурсов реальных тепловых процессов нагрева в топочных и иных устройствах. Количество затраченного тепла и его качественные характеристики определяют с тем же подходом, что и в случае с ДВС. Долю полезно потребленной энергии в расходе первичного природного энергоресурса определяется значением *коэффициента полезного использования энергии* (КПИ), который является наиболее общим показателем эффективности энергоиспользования.

Однако оценка величины КПИ сопряжена с трудностями учета теплового эффекта в условиях неизолированости системы. Передача тепла, например в котельных агрегатах, осуществляется излучением и конвекцией, а само горение может происходить гомогенно или гетерогенно на поверхности раздела двух фаз. В процессе горения продукты сжигания экранируют поверхности теплообмена, изменяя пропорции конвективной и лучистой составляющей теплового потока. Аналитические решения задач конвективного и лучистого теплообмена получены лишь для ограниченного круга простейших задач, при введении тех или иных допущений.

Вычисление теплового эффекта по результатам измерения полученного в процессе нагрева продукта также затруднительно, поскольку в процессе нагрева возникают потери, закономерность изменения которых сложно просчитывать, а значение удельных теплоемкостей продуктов известно в основном для чистых продуктов ограниченного перечня.

Для решения практической задачи о выборе наиболее эффективного способа нагрева и, соответственно, оборудования необходимо:

1) определить реальное значение величины расхода тепловой энергии;

2) определить потери тепловой энергии в окружающую среду или количество полезного тепла на выполнение работы, используя известные теоретические зависимости.

Наиболее точно определяются тепловые характеристики электрических установок. Существуют энергетических счетчики электроэнергии, регистрирующие количество потребленной энергии с достаточной для практических нужд точностью. Однако насколько эффективно затрачивается электроэнергия  $O_3$  можно оценить только в случае известных значений удельной теплоемкости и массы нагреваемого продукта. После вычисления теоретически необходимого количества тепла  $O_n$  по формуле:

$$
Q_n = m \cdot c_p \cdot \Delta t \tag{5}
$$

где  $m$  – масса продукта, кг;

 $c_n$ - удельная теплоемкость, Дж/кг. °С

 $\Delta t$  – разница температур конечного и начального состояния,  $\mathrm{C}_{2}$ ,

можно определить текущее значение КПИ теплового процесса по формуле:

$$
K \Pi H = q_n / q_s \tag{6}
$$

где  $q_n$  и  $q_3$ , соответственно, полезные и общие затраты тепла.

Современный уровень развития электронной техники позволяет для измерения электрической энергии применять малогабаритные  $\overline{M}$ многофункциональные устройства, выполненные на базе микроэлектроники. Такие устройства позволяют измерять и регистрировать параметры всех входящих электрических величин, например напряжение и ток по каждой из фаз, мощность, потребляемую от сети, и энергию, затрачиваемую на выполнение работы. По значениям этих параметров можно определить коэффициент полезного использования тепла электроэнергетического процесса, на основании которого можно производить анализ эффективности работы оборудования.

оборудования  $\mathbf{B}$ лабораторной работе оценка эффективности  $\overline{M}$ технологических процессов производится на специализированном измерительно-вычислительном комплексе (ИВК), который включает:

- энергетическую нагрузку (различные варианты).
- персональный компьютер (ПК);
- программное обеспечение (программный продукт Power);
- блок измерения мощности;  $\overline{a}$
- блок измерения температуры;  $\equiv$

- комплект датчиков температуры.

#### **4 Характеристика используемого энергетического оборудования**

Для экспериментальных исследований термодинамических процессов в лабораторной работе предлагаются следующие варианты энергетического оборудования, используемые в различных технологических процессах на предприятиях автотранспортного комплекса:

- 1) гальваническая ванна;
- 2) электропаровулканизатор;
- 3) установка для контроля степени загрязненности поверхностей;
- 4) термопечь;
- 5) установка пайки.

Технические характеристики перечисленного энергетического оборудования приведены в таблице 1.

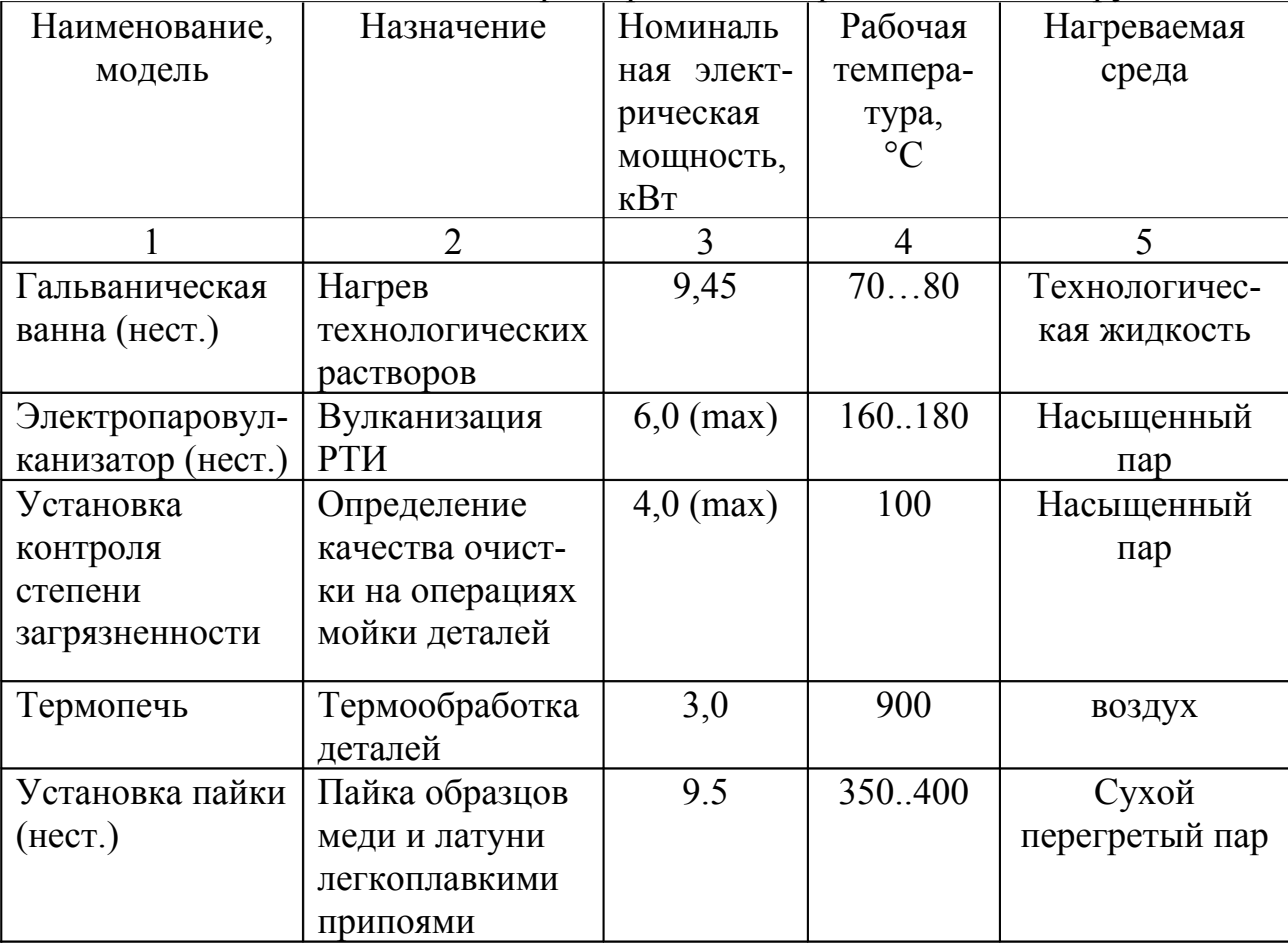

Таблица 1 – Технические характеристики энергетического оборудования.

#### **5 Функциональное назначение программы Power, область ее применения и ограничения**

Программа Power предназначена для регистрации параметров энергетических объектов. Программа выполняется персональным компьютером (ПК), который является составной частью измерительно-вычислительного комплекса.

Программа Power обеспечивает:

- ввод информации о температуре и мощности через LPT-порт;

- преобразование информации о температуре и мощности в цифровой код;

- линеаризацию градуировочных характеристик датчиков температуры;

- калибровку каналов измерения температуры и потребляемой мощности;

- регистрацию данных на магнитном диске и отображение в виде графиков на экране монитора ПК.

Программа Power применяется для выполнения научных исследований и в учебном процессе для выполнения лабораторных работ.

Функциональные ограничения программы Power обусловлены необходимостью использования в составе измерительно-вычислительного комплекса. При необходимости программа может быть адаптирована для решения задач регистрации других параметров исследуемых объектов.

#### **6 Особенности реализации программы и используемые технические средства**

На рисунке 1 представлена схема экспериментальной установки, оснащенная измерительно-вычислительным комплексом ИВК в составе с персональным компьютером ПК и программным обеспечением.

ИВК предназначен для измерения и регистрации значений потребляемой от электрической сети мощности и температуры раствора. Каналы измерительного преобразователя (ИП) для измерения температуры и потребляемой мощности функционально и конструктивно выполнены как самостоятельные модули и подключаются к параллельному порту ПК через блок гальванической развязки.

Канал измерения температуры допускает использование в качестве первичного измерительного преобразователя Д термометра сопротивления типа ТСП – 100 (рабочий диапазон температур 0 – 320 °С) или термоэлектрических преобразователей (термопар) типа ТХА, ТХК, ТПП (рабочие диапазоны температуры соответственно:  $0 - 600$  °C,  $0 - 1100$  °C и  $0 - 1100$  °C).

Линеаризация градуировочных характеристик выполняется по данным градуировочных таблиц, хранящихся в файлах 385.txt, e.txt, k.txt, s.txt. Определение значений температуры в интервалах между ближайшими узлами (один градус) выполняется методом линейной интерполяции.

Программа написана на языке Object Pascal в среде системы Delphi 6.0. Для работы программы необходима динамическая библиотека Qtintf.dll.

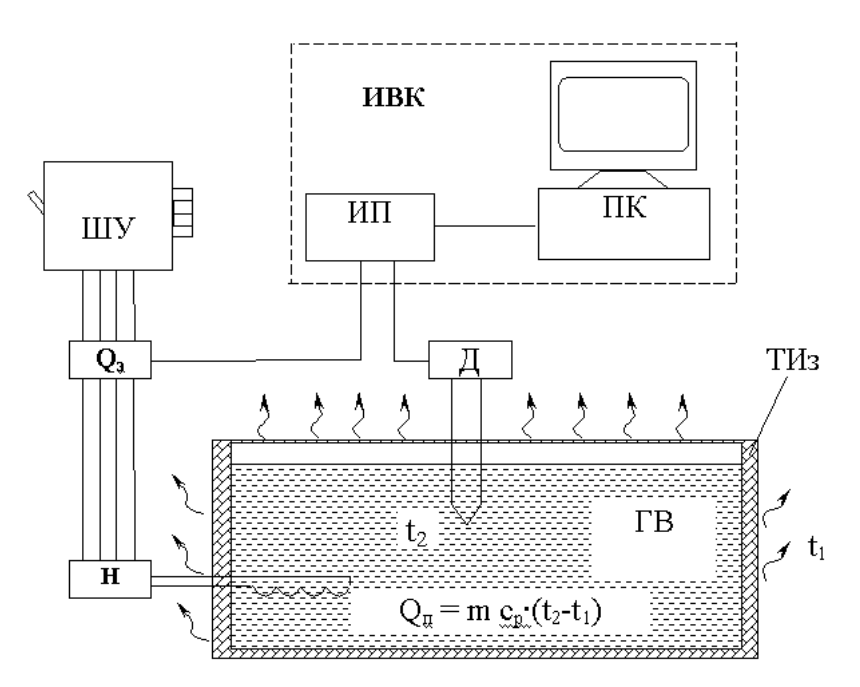

ШУ – шкаф управления, ГВ – гальваническая ванна, ТИз – теплоизоляция, Н – нагреватель, Д – датчик температуры, ИП – измерительпреобразователь, ПК – персональный компьютер

Рисунок 1 – Схема экспериментальной установки

#### **7 Условия применения программы Power**

Применение программы Power возможно на компьютерах, которые через LPT-порт подключены к ИВК.

Программа имеет стандартный пользовательский интерфейс (рисунок 2). Главное меню программы позволяет выполнять:

- работу с файлами, в которых записаны результаты регистрации;

- настройку программы, включая выбор типа датчика температуры, выбор отображаемых параметров, задание времени регистрации (рисунки 3 –5);

- калибровку измерительных каналов мощности и температуры.

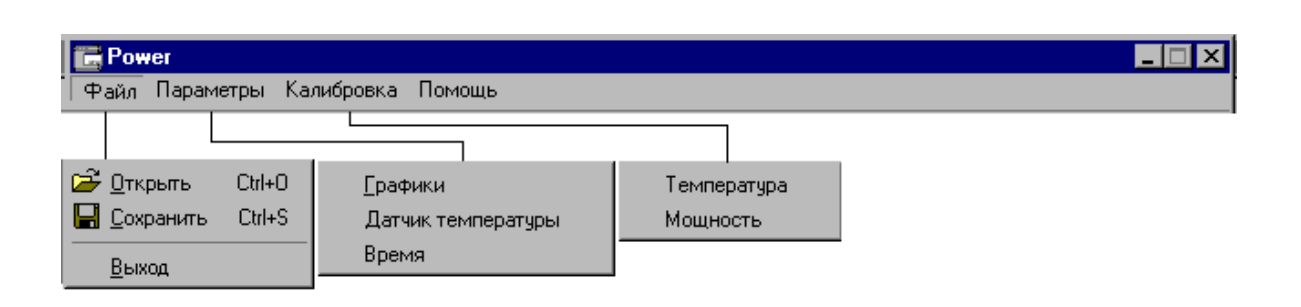

Рисунок 2 – Окно главного меню программы Power

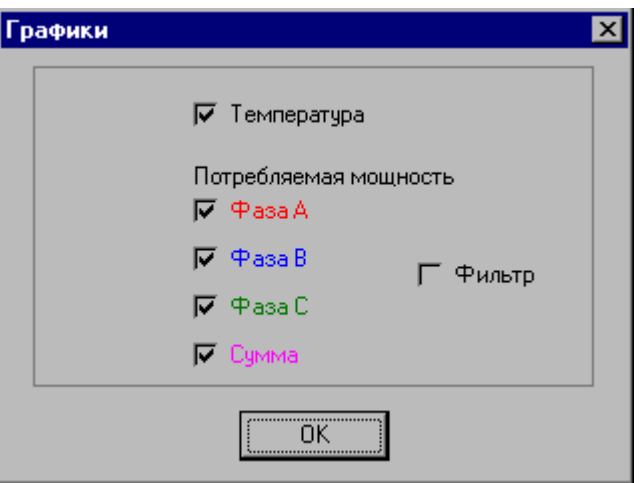

Рисунок 3 – Окно выбора выводимых графиков

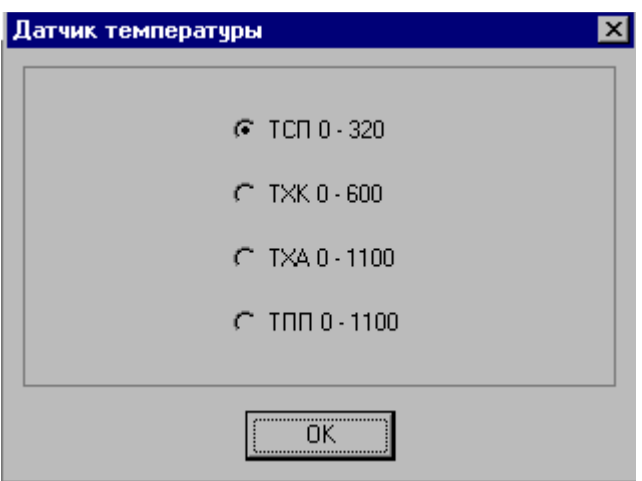

Рисунок 4 – Окно выбора датчика температуры

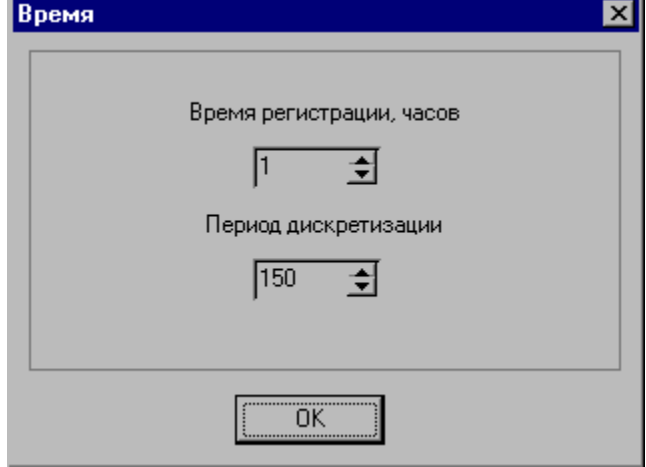

Рисунок 5 – Окно настройки временных параметров

Калибровка канала измерения температуры выполняется по двум реперным точкам, соответствующим 0 °С и полной шкале (рисунок 6). Калибровка канала измерения мощности выполняется по одной реперной точке независимо по каждой фазе (рисунок 7). Выполнение калибровки позволяет исключить влияние на результаты измерения систематических составляющих основной аддитивной и мультипликативной погрешности измерительных каналов. Калибровочные коэффициенты сохраняются в файле calibr.txt.

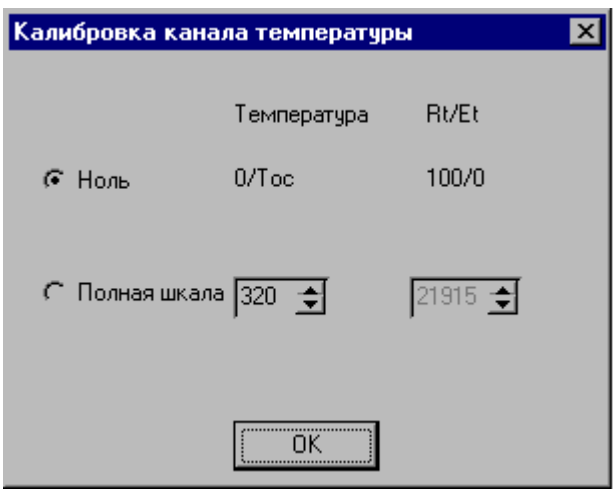

Рисунок 6 – Окно калибровки канала температуры

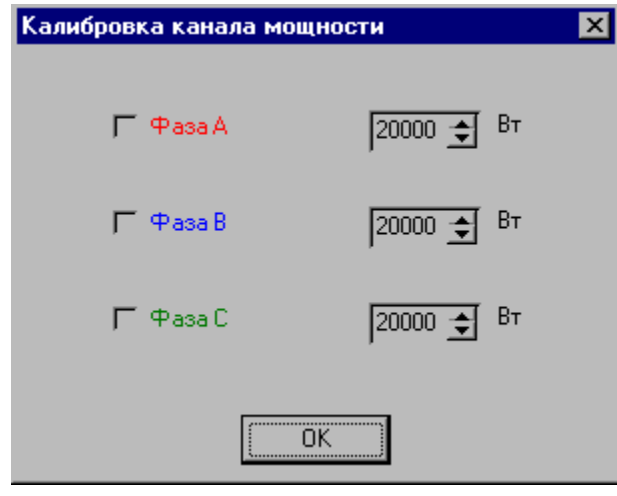

Рисунок 7 – Окно калибровки канала мощности

Регистрации измеряемых параметров выполняется после нажатия кнопки «Старт» в реальном времени через каждые 10 секунд. Интервал регистрации задается пользователем в диапазоне от 1 до 24 часов. В процессе регистрации и после ее завершения пользователь имеет возможность анализировать полученные результаты. При этом допускается изменение масштаба по времени (кнопки ">X", "<X") и регистрируемым параметрам (кнопки ">Y", "<Y") на любом интересующем пользователя интервале. Также предоставляется возможность определения потребленной электроэнергии от момента начала регистрации до произвольного момента времени. Пример работы программы приведен на рисунке 8.

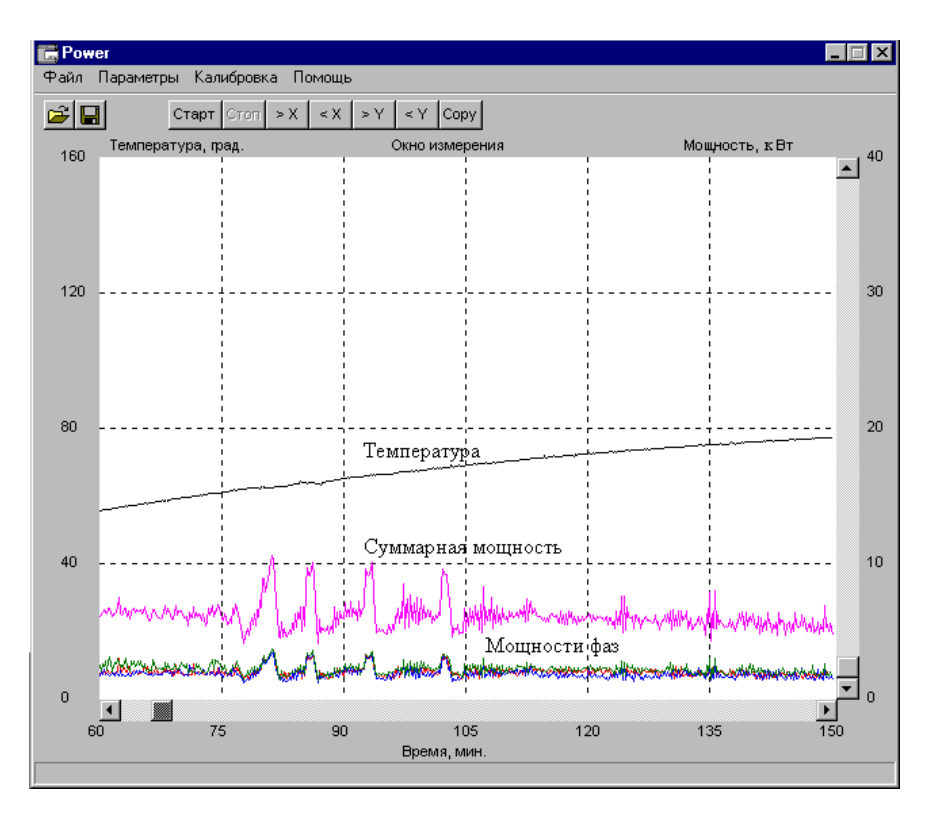

#### Рисунок 8 – Окно представления регистрируемых параметров **8 Порядок выполнения работы**

8.1 Изучить разделы настоящих методических указаний (раздела 1 – 7): а) цель работы;

б) основные сведения;

в) устройство ИВК;

г) программу Power;

д) характеристику энергетического объекта (вариант указывается преподавателем).

8.2 В соответствии с заданием выбрать тип датчика температуры и включить его в измерительную схему.

8.3 Произвести настройки ИВК (графики, тип датчика, время регистрации, период дискретизации) используя программу Power.

8.4 Включить ИВК и проверить его работу без нагрузки.

8.5 Включить (под наблюдением лаборанта или преподавателя) энергетическую нагрузку. Выдержать энергетическую нагрузку до параметров ее рабочего состояния.

8.6 Произвести архивацию значений регистрируемых параметров процесса работы энергетической нагрузки с указанием имени файла.

8.7 Произвести анализ термограммы теплового цикла с указанием итоговых значений.

8.8 Составить отчет о выполненной работе и сделать выводы по эффективности использования энергии в соответствующем технологическом процессе.

#### 9 Контрольные вопросы

- Какие виды энергоресурсов используются в автотранспортном  $1$ комплексе?
- 2 Чем определяется степень совершенства машин, процессов?

3 Приведите формулу коэффициента полезного действия тепловой машины.

- 4 Что такое коэффициент полезного теплоиспользования?
- 5 Какими параметрами характеризуется энергетическая нагрузка?
- 6 Назначение измерительно-вычислительного комплекса.
- 7 Какие типы датчиков используются в ИВК для контроля температуры?
- 8 Какие параметры процесса необходимо настроить перед запуском программы?
- 9 Каким образом производится калибровка выходных параметров и какова их погрешность?
- 10 Дайте характеристику каждому из этапов энергетического процесса (нагрев до рабочей температуры, выдержка в рабочем диапазоне, охлаждение), используя полученные в ходе выполнения лабораторной работы результаты.

#### Список использованных источников

- 1. Теплотехника: учеб. для вузов / В.Н. Луканин, М.Г. [и др.]; под ред. В.Н. Луканина. – 2-е изд., перераб. – М.: Высш. шк., 2000. -671с.
- 2. Двигатели внутреннего сгорания. В 3 кн. Кн. 1. Теория рабочих процессов: учеб./ Луканин В.Н. [и др.]; под ред. Луканина В.Н. - М.: Высш. шк., 1995. - 368с.
- 3. Основы энергосбережения: учеб. пособие / М.В. Самойлов [и др.]; -Мн.: БГЭУ, 2002. - 198 с.
- 4. Теплоизоляционные материалы и конструкции / Бобров Ю.Л. [и др.]; М.: ИНФРА-М, 2003. - 268 с.
- 5. Пославский  $A.\Pi.$ Оценка эффективности энергосберегающих технологий и оборудования на предприятиях автотранспортного комплекса  $/A.\Pi.$ Пославский, A.B. Хлуденев //Вестник ОГУ (Приложение «Автотранспортные системы»). – 2005, №5 – С 66-70.

## Приложение А

(обязательное)

#### Отчет по лабораторной работе

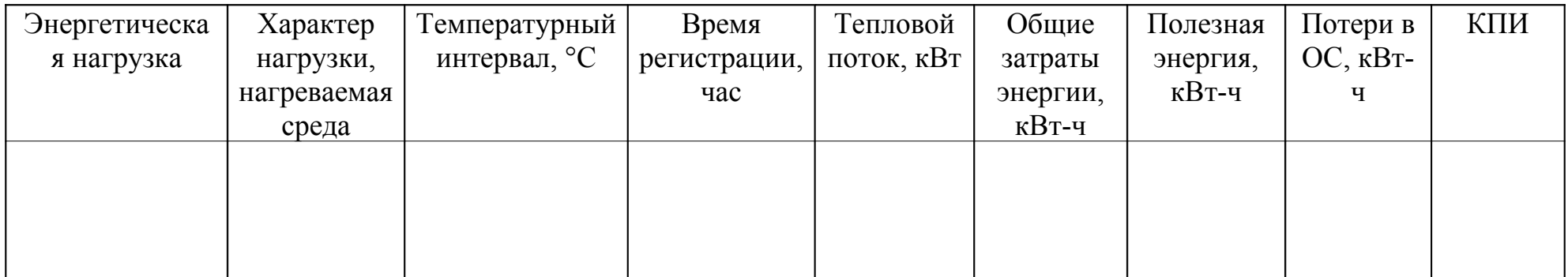

Составил:

 $Crygenr (h)$   $\frac{1}{2}$   $\frac{1}{2}$ 

Работу принял Петров Политинги Петров и принял

<u> 1989 - Johann Barbara, martin amerikan basar dan bagian dalam basar dalam basar dalam basar dalam basar dala</u>

<u> 1990 - Johann John Stoff, deutscher Stoffen und der Stoffen und der Stoffen und der Stoffen und der Stoffen un</u>